# PROGRAMMING AND ENGINEERING COMPUTING WITH **MATLAB**2019 ®

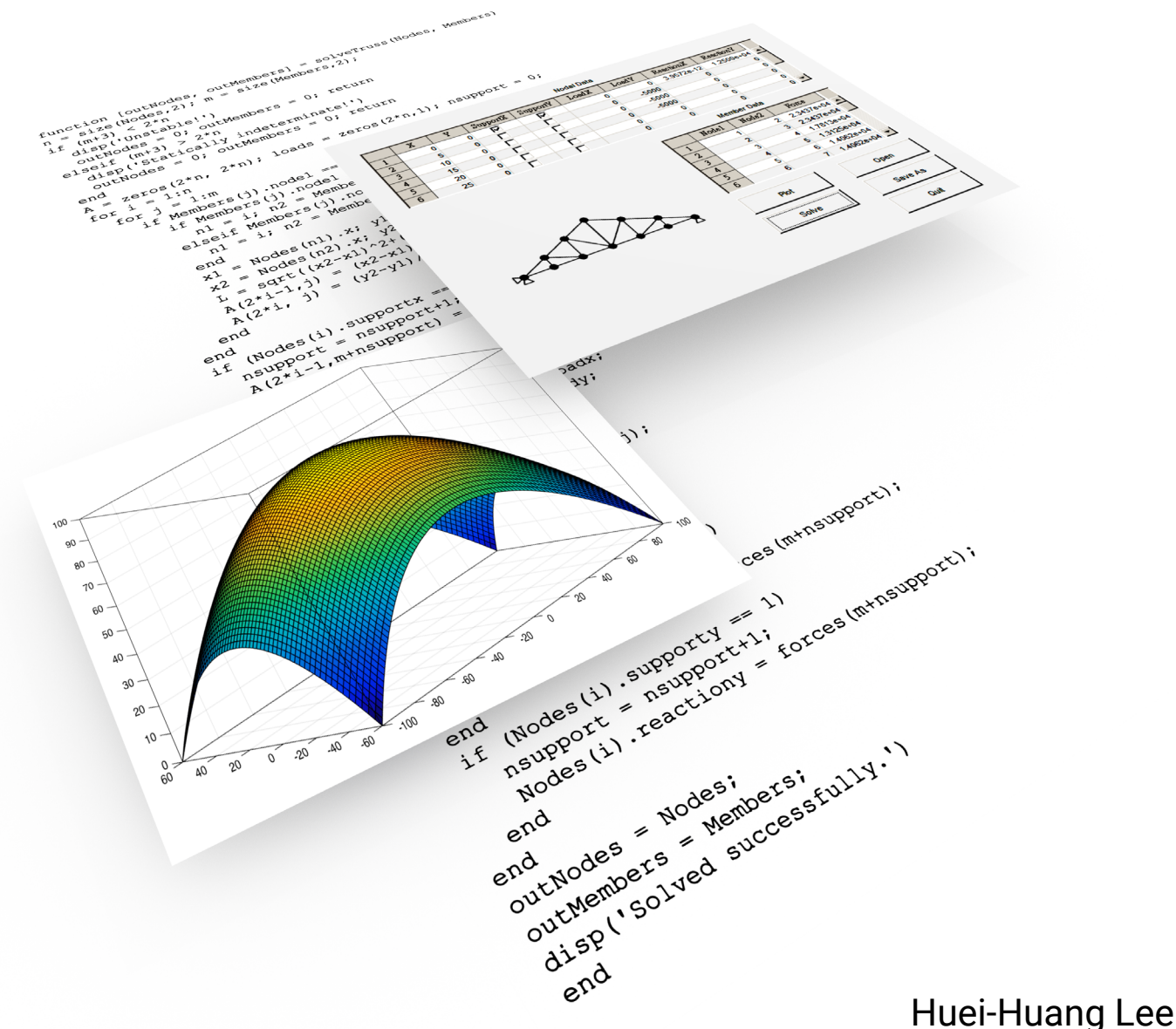

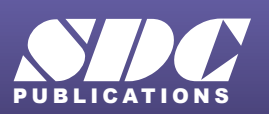

[www.SDCpublications.com](https://www.sdcpublications.com) **Better Textbooks. Lower Prices.**

# Visit the following websites to learn more about this book:

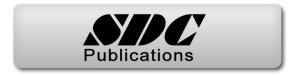

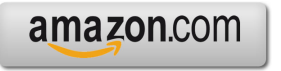

Google books

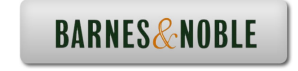

# Contents

#### List of Tables 6

Preface 8

#### Chapter 1 Getting Started, Desktop Environment, and Overview 10

- 1.1 Start and Quit MATLAB 11
- 1.2 Entering Commands 13
- 1.3 Array Expressions 17
- 1.4 Data Visualization: Line Plots 19
- 1.5 MATLAB Scripts 22
- 1.6 Data Visualization: Surface Plots 25
- 1.7 Symbolic Mathematics 29
- 1.8 Live Script 32
- 1.9 Screen Text Input/Output 34
- 1.10 Text File Input/Output 38
- 1.11 Debug Your Programs 41
- 1.12 Binary File Input/Output 44
- 1.13 Images and Sounds 45
- 1.14 Flow Controls 47
- 1.15 User-Defined Functions 48
- 1.16 Cell Arrays 51
- 1.17 Structures 53
- 1.18 Graphical User Interfaces (GUI) 55
- 1.19 GUIDE 58
- 1.20 App Designer 63

# Chapter 2 Data Types, Operators, and Expressions 68

- 2.1 Unsigned Integers 69
- 2.2 Signed Integers 72
- 2.3 Floating-Point Numbers 74
- 2.4 Character and Strings 78
- 2.5 Logical Data 81
- 2.6 Arrays 84
- 2.7 Sums, Products, Minima, and Maxima 89
- 2.8 Arithmetic Operators 92
- 2.9 Relational and Logical Operators 99
- 2.10 String Manipulations 102
- 2.11 Expressions 105
- 2.12 Example: Function Approximations 108
- 2.13 Example: Series Solution of a Laplace Equation 113
- 2.14 Example: Deflection of Beams 115
- 2.15 Example: Vibrations of Supported Machines 117
- 2.16 Additional Exercise Problems 121

**2** Contents

## Chapter 3 Flow Controls, Functions, and Programs 124

- 3.1 If-Blocks 125
- 3.2 Switch-Blocks 127
- 3.3 While-Loops 129
- 3.4 For-Loops 131
- 3.5 User-Defined Functions 134
- 3.6 Subfunctions 137
- 3.7 Nested Functions 139
- 3.8 Function Handles 141
- 3.9 Anonymous Functions 144
- 3.10 Function Precedence Order 146
- 3.11 Program Files 147
- 3.12 Example: Deflection of Beams 149
- 3.13 Example: Sorting and Searching 151
- 3.14 Example: Statically Determinate Trusses (Version 1.0) 154
- 3.15 Example: Statically Determinate Trusses (Version 2.0) 159
- 3.16 Additional Exercise Problems 169

#### Chapter 4 Cell Arrays, Structures, Tables, and User-Defined Classes 170

- 4.1 Cell Arrays 171
- 4.2 Functions of Variable-Length Arguments 175
- 4.3 Structures 179
- 4.4 Example: Statically Determinate Trusses (Version 3.0) 182
- 4.5 Tables 187
- 4.6 Conversion of Cell Arrays 191
- 4.7 Conversion of Structure Arrays 194
- 4.8 Conversion of Tables 197
- 4.9 User-Defined Classes 200
- 4.10 Additional Exercise Problems 204

#### Chapter 5 Data Visualization: Plots 206

- 5.1 Graphics Objects and Parent-Children Relationship 207
- 5.2 Graphics Objects Properties 212
- 5.3 Figure Objects 216
- 5.4 Axes Objects 218
- 5.5 Line Objects 224
- 5.6 Text Objects 227
- 5.7 Legend Objects 231
- 5.8 Bar Plots 233
- 5.9 Pie Plots 235
- 5.10 3-D Line Plots 237
- 5.11 Surface and Mesh Plots 239
- 5.12 Contour Plots 245
- 5.13 Vector Plots 248
- 5.14 Streamline Plots 250
- 5.15 Isosurface Plots 252
- 5.16 Additional Exercise Problems 253

## Chapter 6 Animations, Images, Audios, and Videos 256

- 6.1 Animation of Line Plots: Comet 257
- 6.2 Stream Particles Animations 258
- 6.3 Movie: Animation of an Engine 260
- 6.4 Indexed Images 262
- 6.5 True Color Images 264
- 6.6 Audios 267
- 6.7 Videos 270
- 6.8 Example: Statically Determinate Trusses (Version 4.0) 272
- 6.9 Additional Exercise Problems 275

#### Chapter 7 Data Import and Export 277

- 7.1 Screen Text I/O 278
- 7.2 Low-Level Text File I/O 281
- 7.3 Low-Level Binary File I/O 286
- 7.4 MAT-Files 288
- 7.5 ASCII-Delimited Files 290
- 7.6 Excel Spreadsheet Files 292
- 7.7 Additional Exercise Problems 293

#### Chapter 8 Graphical User Interfaces 295

- 8.1 Predefined Dialog Boxes 296
- 8.2 UI-Controls: Pushbuttons 300
- 8.3 Example: Image Viewer 304
- 8.4 UI-Menus: Image Viewer 307
- 8.5 Panels, Button Groups, and More UI-Controls 309
- 8.6 UI-Controls: Sliders 315
- 8.7 UI-Tables: Truss Data 317
- 8.8 Example: Statically Determinate Trusses (Version 5.0) 320
- 8.9 GUIDE 328
- 8.10 App Designer 339
- 8.11 Additional Exercise Problems 356

#### Chapter 9 Symbolic Mathematics 357

- 9.1 Symbolic Numbers, Variables, Functions, and Expressions 358
- 9.2 Simplification of Expressions 364
- 9.3 Symbolic Differentiation: Curvature of a Planar Curve 367
- 9.4 Symbolic Integration: Normal Distributions 370
- 9.5 Limits 372
- 9.6 Taylor Series 374
- 9.7 Algebraic Equations 376
- 9.8 Inverse of Matrix: Hooke's Law 379
- 9.9 Ordinary Differential Equations (ODE) 381
- 9.10 Additional Exercise Problems 387

**4** Contents

#### Chapter 10 Linear Algebra, Polynomial, Curve Fitting, and Interpolation 388

- 10.1 Products of Vectors 389
- 10.2 Systems of Linear Equations 394
- 10.3 Backslash Operator (\) 399
- 10.4 Eigenvalue Problems 402
- 10.5 Polynomials 404
- 10.6 Polynomial Curve Fittings 408
- 10.7 Interactive Curve-Fitting Tools 411
- 10.8 Linear Fit Through Origin: Brake Assembly 413
- 10.9 Interpolations 418
- 10.10 Two-Dimensional Interpolations 421

#### Chapter 11 Differentiation, Integration, and Differential Equations 422

- 11.1 Numerical Differentiation 423
- 11.2 Numerical Integration: trapz 426
- 11.3 Length of a Curve 428
- 11.4 User-Defined Function as Input Argument: integral 431
- 11.5 Area and Centroid 432
- 11.6 Placing Weight on Spring Scale 434
- 11.7 Double Integral: Volume Under Stadium Dome 437
- 11.8 Initial Value Problems 439
- 11.9 IVP: Placing Weight on Spring Scale 442
- 11.10 ODE-BVP: Deflection of Beams 444
- 11.11 IBVP: Heat Conduction in a Wall 447

#### Chapter 12 Nonlinear Equations and Optimization 450

- 12.1 Nonlinear Equations: Intersection of Two Curves 451
- 12.2 Kinematics of Four-Bar Linkage 453
- 12.3 Asymmetrical Two-Spring System 456
- 12.4 Linear Programming: Diet Problem 459
- 12.5 Mixed-Integer Linear Programming 463
- 12.6 Unconstrained Single-Variable Optimization 466
- 12.7 Unconstrained Multivariate Optimization 469
- 12.8 Multivariate Linear Regression 472
- 12.9 Non-Polynomial Curve Fitting 475
- 12.10 Constrained Optimization 479

# Chapter 13 Statistics 484

- 13.1 Descriptive Statistics 485
- 13.2 Normal Distribution 491
- 13.3 Central Limit Theory 495
- 13.4 Confidence Interval 499
- 13.5 Chi-Square Distribution 501
- 13.6 Student's *t*-Distribution 506
- 13.7 One-Sample *t*-Test: Voltage of Power Supply 509
- 13.8 Linear Combination of Random Variables 511
- 13.9 Two-Sample *t*-Test: Injection Molded Plastic 512
- 13.10 *F*-Distribution 514
- 13.11 Two-Sample *F*-Test: Injection Molded Plastic 516
- 13.12 Comparison of Means by *F*-Test 518

Index 520